# <span id="page-0-0"></span>SHELIXIR: fast and efficient phasing

Petr Kolenko

Czech Technical University in Prague

Version 2.0

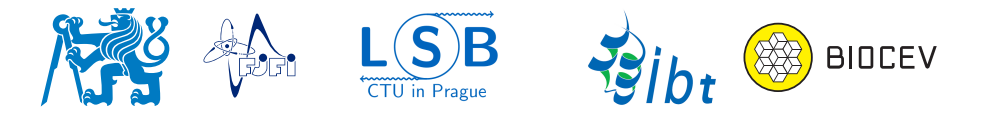

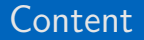

### 1 SHELIXIR [- short description](#page-2-0)

### [Test cases](#page-7-0)

- [GerE: parallelization performance](#page-7-0)
- [MX tutorial thaumatin](#page-8-0)
- [N-terminal domain of UL21](#page-9-0)
- [Helicase-like transcription factor](#page-10-0)

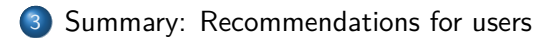

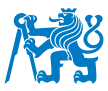

- <span id="page-2-0"></span>Experimental phasing (EP) is used for the determination of novel crystal structures.
- EP requires optimization of the experiment (wavelength, lower dose, etc.).
- EP usually takes longer than simple native dataset collection.
- Phasing is usually performed at home, not during the data collection?
- Anomalous signal estimation tools are available, but . . .

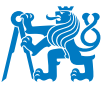

- Experimental phasing (EP) is used for the determination of novel crystal structures.
- $\bullet$  EP requires optimization of the experiment (wavelength, lower dose, *etc.*).
- EP usually takes longer than simple native dataset collection.
- Phasing is usually performed at home, not during the data collection?
- Anomalous signal estimation tools are available, but . . .
- **The best indicator of data usefulness is ability to solve the structure!**
- **SHELIXIR may help you to reduce your experimental time and find better phases.**

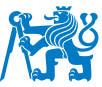

- Command-line tool for automation of experimental phasing using  $SHELX C/D/E$  package.
- Minimal software dependencies: BASH, GNUplot, SHELX C/D/E.
- Phasing methods: SAD, MAD, SIRAS, RIP
- Screening in multiple space groups.
- Screening for optimal solvent content parameter (parallelized).
- Screening for optimal high- and low-resolution limits.
- GUI is available.

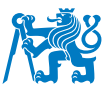

# SHELIXIR\_GUI

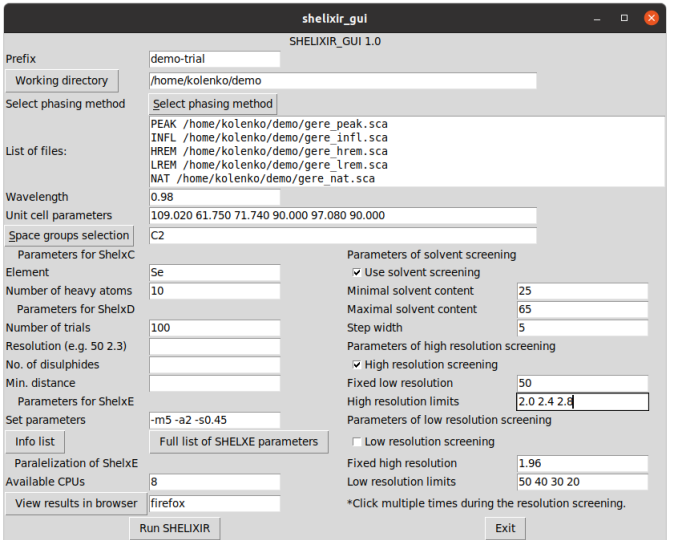

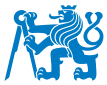

Petr Kolenko (CTU in Prague) [SHELIXIR tutorial](#page-0-0) Version 2.0 5/13

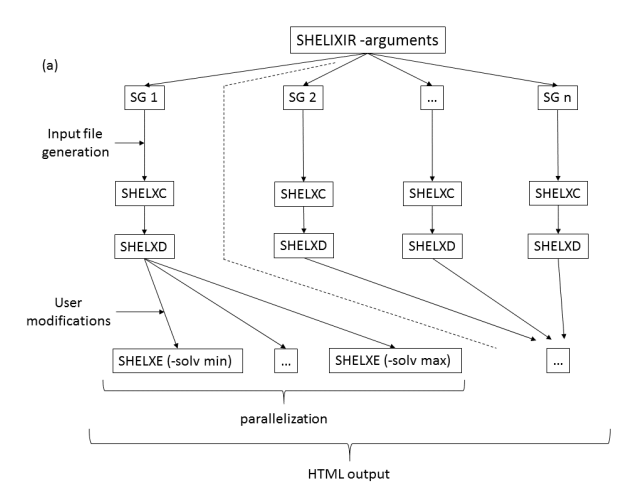

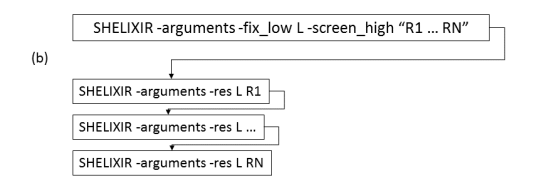

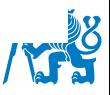

# <span id="page-7-0"></span>GerE: benchmarking data

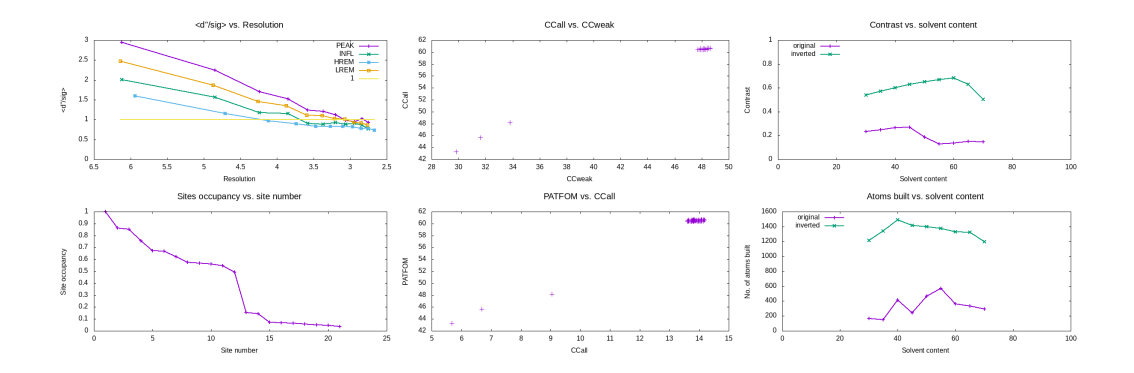

## Comparison with Sheldrick 2010:

No solvent content parameter screening - under 3 minutes. **SHELIXIR** using better hardware - **under 100 s**!

<span id="page-8-0"></span>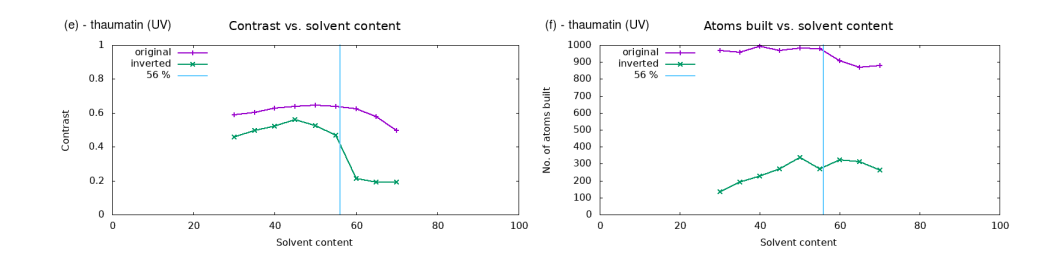

# Solvent content screening

Widely used statistics, contrast, and connectivity are not optimal. Number of atoms built gives apparently better results and indicates better initial phases.

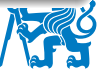

# <span id="page-9-0"></span>N-terminal domain of UL21

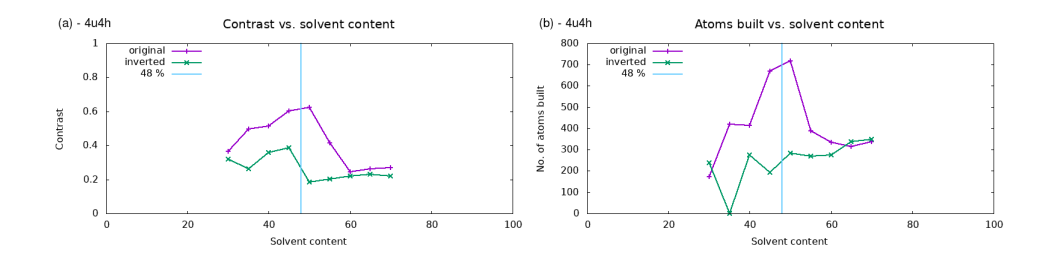

### PDB id 4U4H: autoPROC tutorial

Solvent content parameter may play a crucial role in experimental phasing. Only 45% and 50% solvent content leads to successful phasing.

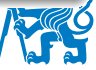

# <span id="page-10-0"></span>Helicase-like transcription factor

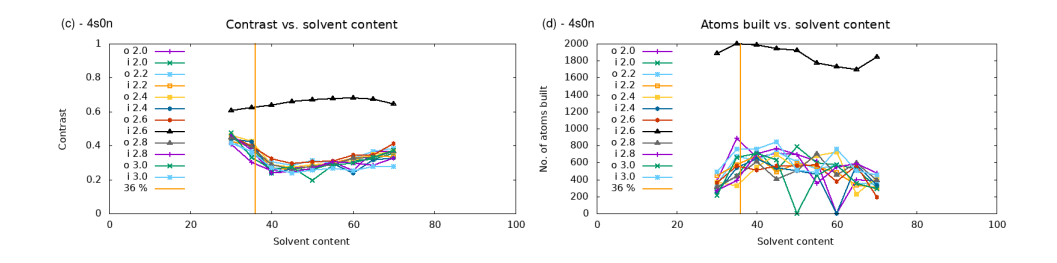

## PDB id 4U4H: high resolution diffraction limit

Surprisingly, only one high resolution cutoff (2.6 Å) led to successful phasing out of range from  $2.0$  to  $3.0$  Å.

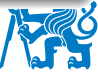

### <span id="page-11-0"></span>What can be done with SHELIXIR:

- Experimental time at the sychrotron is limited.
- High-performance CPU clusters are usually available at synchrotron beamlines.
- SHELIXIR may provide a fast, efficient, and sophisticated analysis of the "phasing power" of your crystal.
- $\bullet$  Screening of multiple parameters with *SHELIXIR* is highly encouraged.
- Everything can be done in SHELIXIR\_GUI.

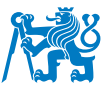

### What can be done with SHELIXIR:

- Experimental time at the sychrotron is limited.
- **High-performance CPU clusters are usually available at synchrotron beamlines.**
- SHELIXIR may provide a fast, efficient, and sophisticated analysis of the "phasing power" of your crystal.
- $\bullet$  Screening of multiple parameters with *SHELIXIR* is highly encouraged.
- Everything can be done in SHELIXIR\_GUI.

### Things that cannot be done with SHELIXIR

- Improve your anomalous signal.
- Treat your crystal pathology.
- Prove your solution with refinement.

P. Kolenko, J. Stransky, T. Koval, M. Maly, J. Dohnalek. (2021). SHELIXIR: automation of experimental phasing procedures using SHELXC/D/E. J. Appl. Cryst., **54**, 996-1005.

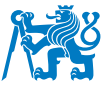

<span id="page-14-0"></span>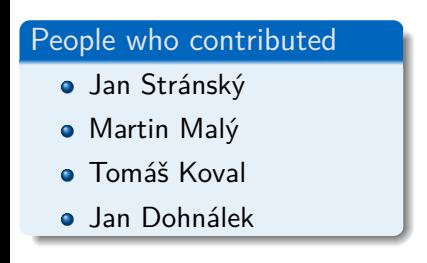

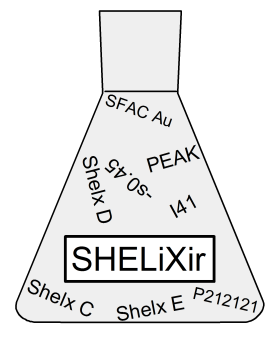

[http://kmlinux.fjfi.cvut.cz/˜kolenpe1/shelixir/](http://kmlinux.fjfi.cvut.cz/~kolenpe1/shelixir/)

[http://kmlinux.fjfi.cvut.cz/˜kolenpe1/shelixir/gui](http://kmlinux.fjfi.cvut.cz/~kolenpe1/shelixir/gui)

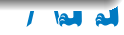

Petr Kolenko (CTU in Prague) [SHELIXIR tutorial](#page-0-0) Version 2.0 13/13